# **Do you need help with or have questions about Your camera, editing your photos, etc.?**

These folks would be very happy to help you. Please feel free to ask them (and meet someone new in the club)!

### **CAMERAS – Canon**

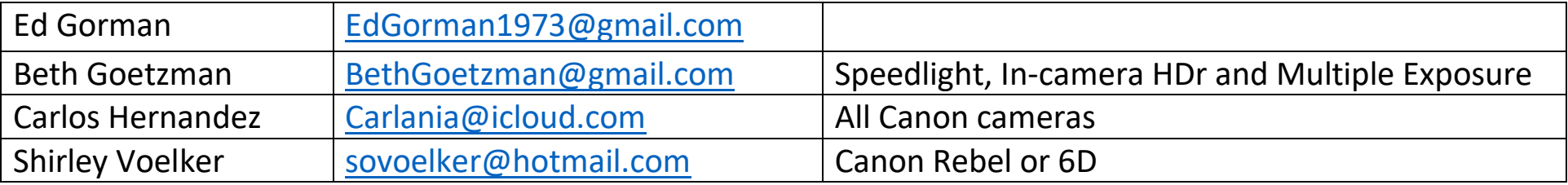

### **CAMERAS – Nikon**

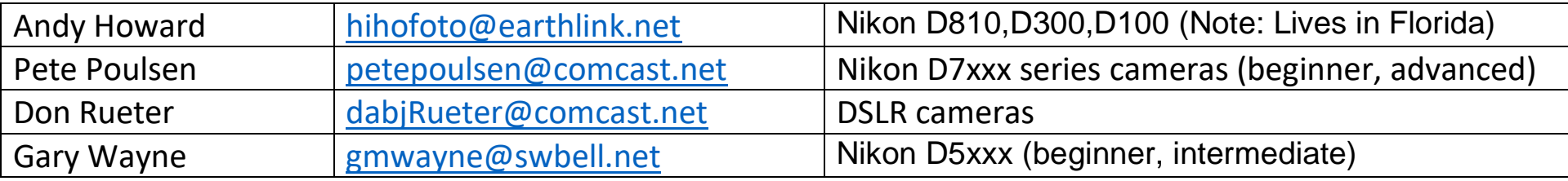

#### **EDITING PROGRAMS – Lightroom**

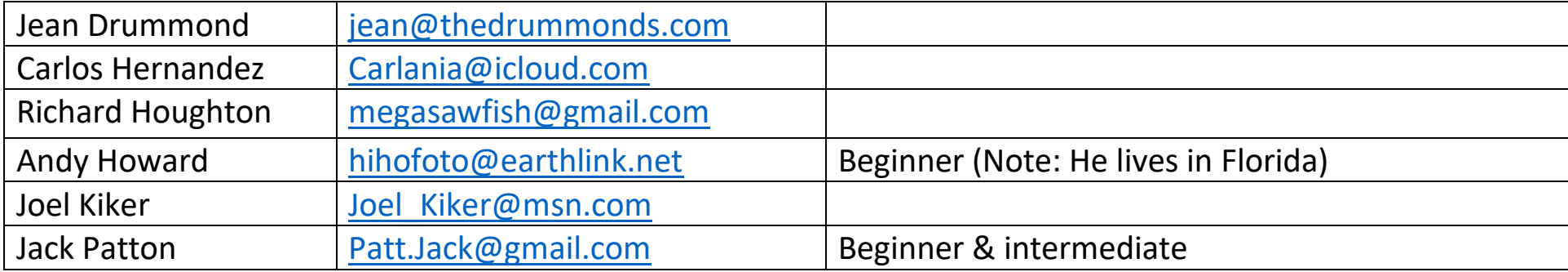

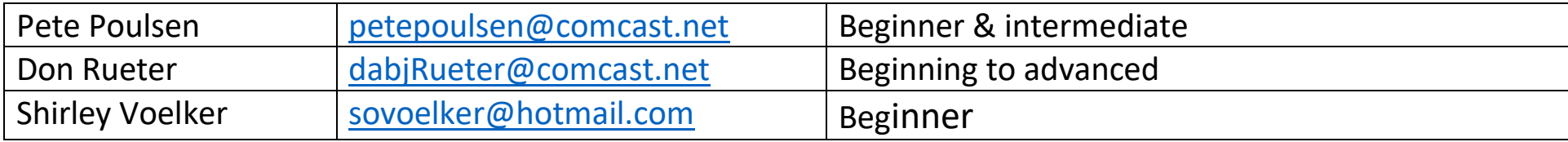

### **EDITING PROGRAMS – Photoshop**

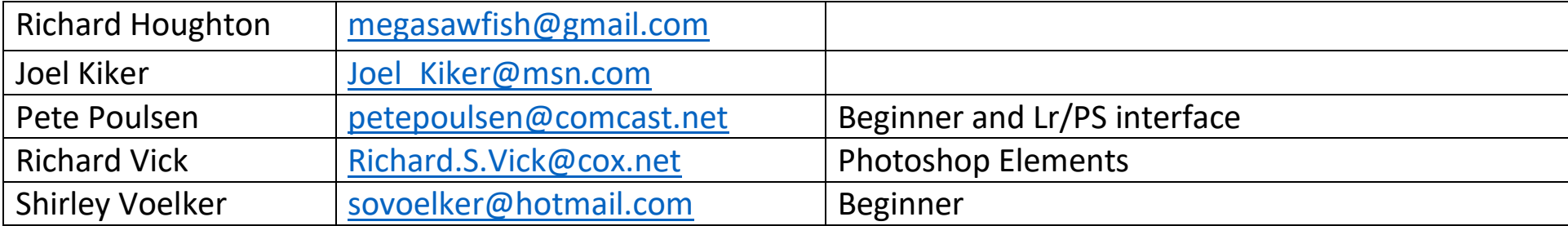

# **EDITING PROGRAMS – Google NIK Collection**

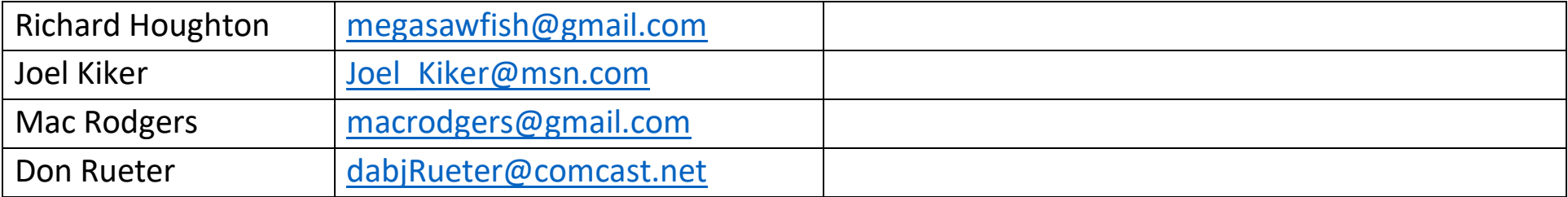

#### **EDITING PROGRAMS – Lumenzia**

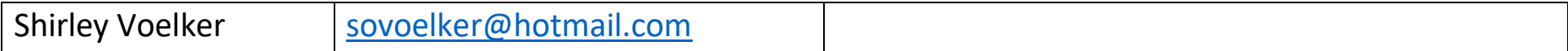

### **EDITING PROGRAMS – Topaz**

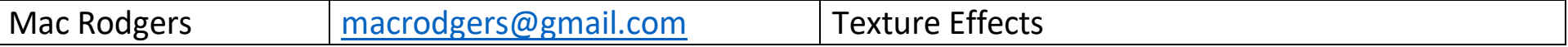

# **PUBLISHING PROGRAMS – SmugMug**

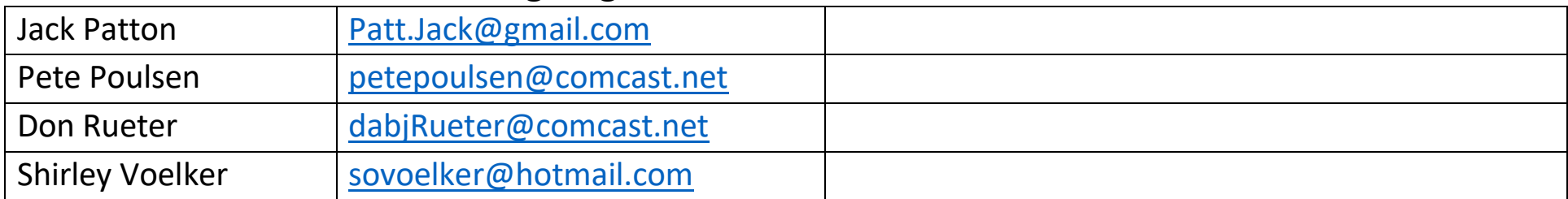

# **PUBLISHING PROGRAMS – Apple Keynote**

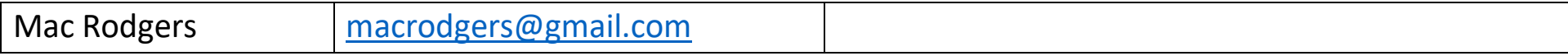

# **OTHER/MISCELLANEOUS**

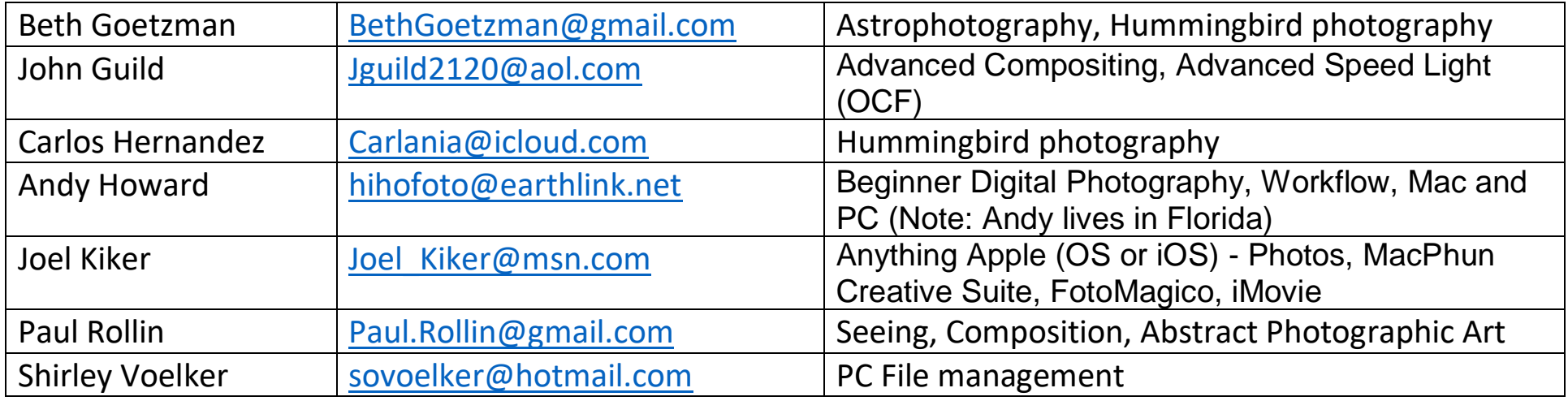